# Rev. 0.1

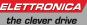

# Installation instructions

Refer to installation use and maintenance manual for more information. Available user manual at link http://www.everelettronica.it/manhw.html

# IMPW - Motion Controller Gateway

- DC supply: 24 Vdc 500mA max (Nominal range 19-30Vdc)
- Arm® Cortex®-M7 32-bit MCU with 1024K FLASH and 512K SRAM
- up to two Canbus isolated interfaces (see system versions)
- Modbus isolated interface
- Ethernet interface
- EtherCAT or Profinet interface (see system versions)
- Service SCI interface for programming and real time debugging
- 8 digital inputs
- 8 digital outputs (supplied from 24Vdc supply)
- Dimensions: 194 x 116 x 40 mm (without connectors)
- Protection degree: IP20
- Working temperature 5°C ÷ 40°C; Storage temperature -25°C ÷ 55°C; Humidity 5% ÷ 85% not condensing

# Mechanical data

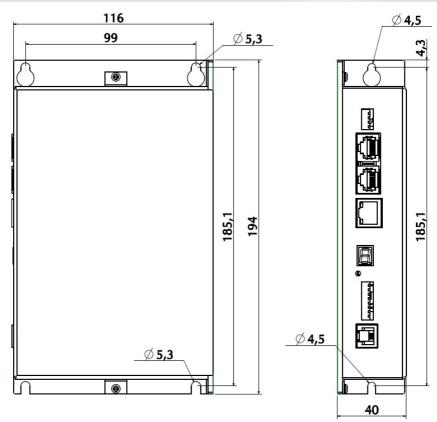

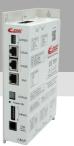

IMP - Controller

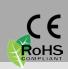

# System versions and connectors, dip switches and display

| System versions | Canbus | EtherCAT | Profinet |
|-----------------|--------|----------|----------|
| IMPW1100        | 2      | NO       | NO       |
| IMPW21H0        | 1      | YES      | NO       |
| IMPW11T0        | 2      | NO       | YES      |

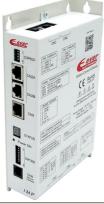

# **Connectors** location

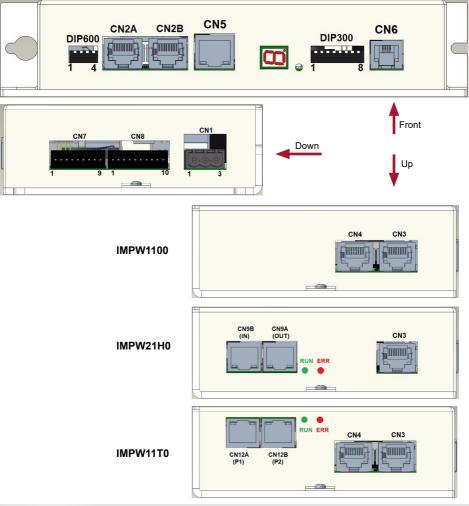

# System connection and jumpers functions

| CN1: DC Input Supply |                                                 |                                 |  |  |  |
|----------------------|-------------------------------------------------|---------------------------------|--|--|--|
| 3 positi             | 3 positions, pitch 5.08mm, PCB header connector |                                 |  |  |  |
| CN1.1                | CN1.1 V+ PWR_IN Positive DC supply input 24Vdc  |                                 |  |  |  |
| CN1.2                | VSS                                             | PWR_IN Negative DC supply input |  |  |  |
| CN1.3                | CN1.3 EARTH PE Protective Earth                 |                                 |  |  |  |
|                      | 1 3                                             |                                 |  |  |  |

### CN3: CANbus #1 interface

| RJ45, 8 positions shielded, PCB header connector |          |             |                        |  |  |
|--------------------------------------------------|----------|-------------|------------------------|--|--|
| CN3.1                                            | CAN1_H   | Digital I/O | Bus Line Dominant HIGH |  |  |
| CN3.2                                            | CAN1_L   | Digital I/O | Bus Line Dominant LOW  |  |  |
| CN3.3                                            | CAN1_GND | PWR_OUT     | Signal Ground          |  |  |
| CN3.4                                            | N.C.     |             | Not connected          |  |  |
| CN3.5                                            | N.C.     |             | Not connected          |  |  |
| CN3.6                                            | N.C.     |             | Not connected          |  |  |
| CN3.7                                            | N.C.     |             | Not connected          |  |  |
| CN3.8                                            | N.C.     |             | Not connected          |  |  |
| 1                                                |          |             |                        |  |  |

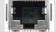

#### CN4: CANbus #2 interface

RJ45, 8 positions shielded, PCB header connector

| CN4.1                                                                                                    | CAN2_H   | Digital I/O | Bus Line Dominant HIGH |  |
|----------------------------------------------------------------------------------------------------|----------|-------------|------------------------|--|
| CN4.2                                                                                                    | CAN2_L   | Digital I/O | Bus Line Dominant LOW  |  |
| CN4.3                                                                                                    | CAN2_GND | PWR_OUT     | Signal Ground          |  |
| CN4.4                                                                                                    | N.C.     |             | Not connected          |  |
| CN4.5                                                                                                    | N.C.     |             | Not connected          |  |
| CN4.6                                                                                                    | N.C.     |             | Not connected          |  |
| CN4.7                                                                                                    | N.C.     |             | Not connected          |  |
| CN4.8                                                                                                    | N.C.     |             | Not connected          |  |
| 1 Action Control of Control of Co |          |             |                        |  |

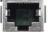

#### **CN5: Ethernet Interface**

RJ45 connector

100BASE-TX (100Mb/sec) port Accept standard Ethernet cable (CAT5 or higher)

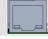

#### **CN7: Digital Inputs**

| 9 positio | 9 position, pitch 2.5mm, PCB header connector |         |                             |  |  |
|-----------|-----------------------------------------------|---------|-----------------------------|--|--|
| CN7.1     | B0_IN0                                        | DIG_IN  | Digital input B0_IN0        |  |  |
| CN7.2     | B0_IN1                                        | DIG_IN  | Digital input B0_IN1        |  |  |
| CN7.3     | B0_IN2                                        | DIG_IN  | Digital input B0_IN2        |  |  |
| CN7.4     | B0_IN3                                        | DIG_IN  | Digital input B0_IN3        |  |  |
| CN7.5     | B0_IN4                                        | DIG_IN  | Digital input B0_IN4        |  |  |
| CN7.6     | B0_IN5                                        | DIG_IN  | Digital input B0_IN5        |  |  |
| CN7.7     | B0_IN6                                        | DIG_IN  | Digital input B0_IN6        |  |  |
| CN7.8     | B0_IN7                                        | DIG_IN  | Digital input B0_IN7        |  |  |
| CN7.9     | VSS                                           | PWR_OUT | Common reference for inputs |  |  |
|           | 1 9                                           |         |                             |  |  |

| · · · · · · · · · · · · · · · · · · · | -    |
|---------------------------------------|------|
|                                       |      |
| LS 45 45 45 45 45 45 45               | 656  |
|                                       |      |
|                                       |      |
|                                       | リハリノ |
|                                       |      |
|                                       |      |
|                                       |      |

| CN8: Digital Outputs                            |                                                 |         |                              |  |  |
|-------------------------------------------------|-------------------------------------------------|---------|------------------------------|--|--|
| 10 positi                                       | 10 positions, pitch 2.5mm, PCB header connector |         |                              |  |  |
| CN8.1                                           | B0_OUT0                                         | DIG_OUT | Digital output B0_OUT0       |  |  |
| CN8.2                                           | B0_OUT1                                         | DIG_OUT | Digital output B0_OUT1       |  |  |
| CN8.3                                           | B0_OUT2                                         | DIG_OUT | Digital output B0_OUT2       |  |  |
| CN8.4                                           | B0_OUT3                                         | DIG_OUT | Digital output B0_OUT3       |  |  |
| CN8.5                                           | B0_OUT4                                         | DIG_OUT | Digital output B0_OUT4       |  |  |
| CN8.6                                           | B0_OUT5                                         | DIG_OUT | Digital output B0_OUT5       |  |  |
| CN8.7                                           | B0_OUT6                                         | DIG_OUT | Digital output B0_OUT6       |  |  |
| CN8.8                                           | B0_OUT7                                         | DIG_OUT | Digital output B0_OUT7       |  |  |
| CN8.9                                           | V-OUT                                           | PWR-OUT | 24Vdc Output for Auxiliaries |  |  |
| CN8.10 VSS PWR_OUT Common reference for outputs |                                                 |         |                              |  |  |
|                                                 |                                                 |         |                              |  |  |

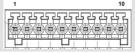

#### **CN6: Service SCI Interface**

| RJ11, 6P4C, PCB header connector                 |         |                                       |  |  |
|--------------------------------------------------|---------|---------------------------------------|--|--|
| CN6.1                                            | TX / RX | Transmit / Receive Line               |  |  |
| CN6.2                                            | DE / RE | Drive Enable Negated / Receive Enable |  |  |
| CN6.3                                            | +5V     | +5V power out                         |  |  |
| CN6.4 GND GND power out                          |         |                                       |  |  |
| 1 This connection is only possible with bardware |         |                                       |  |  |

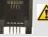

This connection is <u>only</u> possible with hardware and software provided by Ever Elettronica.

#### CN2A/B: Modbus interface (IN-OUT)

| RJ45, 8 positions shielded, PCB header connector |                          |             |                                   |  |  |  |
|--------------------------------------------------|--------------------------|-------------|-----------------------------------|--|--|--|
| CN2.1                                            | Data +                   | Digital I/O | Digital I/O Positive RS485 signal |  |  |  |
| CN2.2 Data - Digital I/O Negative RS485 signal   |                          |             |                                   |  |  |  |
| CN2.3 N.C. Not connected                         |                          |             |                                   |  |  |  |
| CN2.4 N.C. Not connected                         |                          |             |                                   |  |  |  |
| CN2.5                                            | 0V_A                     | PWR_OUT     | Signal Ground                     |  |  |  |
| CN2.6                                            | CN2.6 N.C. Not connected |             |                                   |  |  |  |
| CN2.7 N.C. Not connected                         |                          |             |                                   |  |  |  |
| CN2.8 N.C. Not connected                         |                          |             |                                   |  |  |  |
| 1                                                |                          |             |                                   |  |  |  |

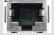

#### CN9A/B: EtherCAT Interface

Dual RJ45 connectors (IN-OUT)

100BASE-TX (100Mb/sec) ports Accept standard Ethernet cable (CAT5 or higher)

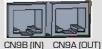

#### CN12A/B: Profinet Interface

Dual RJ45 connectors (IN-OUT) 100BASE-TX (100Mb/sec) port

Accept standard Ethernet cable (CAT5 or higher)

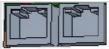

CN12A (P1) CN12B (P2)

# Service SCI connection

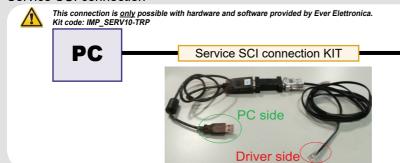

### **Dip-Switches settings**

|      | DIP600                      |                                 |      | P300 |
|------|-----------------------------|---------------------------------|------|------|
|      | ON                          | OFF (default)                   | DIP1 | R0   |
| DIP1 | CANbus#2 - 120 ohm INSERTED | CANbus#2 - 120 ohm NOT inserted | DIP2 | R1   |
| DIP2 | CANbus#1 - 120 ohm INSERTED | CANbus#1 - 120 ohm NOT inserted | DIDO |      |
| DIP3 | Not co                      | onnected                        | DIP3 | ID5  |
| DIP4 | Modbus - 120 ohm INSERTED   | Modbus - 120 ohm NOT inserted   | DIP4 | ID4  |
|      | DIP600                      | DIP300                          | DIP5 | ID3  |
| Л    |                             |                                 | DIP6 | ID2  |
|      | Ų<br>₩                      |                                 | DIP7 | ID1  |
|      | 1 4 ON                      | 1 8                             | DIP8 | ID0  |

The functions of the DIPs are defined by the software. Refer to the software manual for more detailed information.

# Operational statuses 7 segments display

The 7 segments display is used to signal the various system statuses. Hereunder follows the explanation of the significance of the symbols on the display :

| Display simbol | Description                                                                                                    |
|----------------|----------------------------------------------------------------------------------------------------|
| <b>'b</b> '    | Boot program status, it is visible at the IMP switch for one second to indicate the boot presence.                                                                                                    |
| <b>'</b> ]'    | Initialization status, it is visible during the system initialization (for 3 seconds from start time of the firmware).                                                                                         |
| <b>'S</b> '    | The execution status of the TRIPOS application. It is set when the execution of the TRIPOS program starts and it remains unchanged until the user program will not be interrupted by a protection or an error. |
| <b>'H</b> '    | The TRIPOS application is interrupted but there are no active errors or protections. It is the consequence of a BREAK command or an updating program phase.                                                    |
| ۲Ľ،            | The operating system (Firmware) is not present. It will be set from the boot program when there isn't found a valid firmware. In this case it is necessary to download a new firmware.                         |
| <b>'U</b> '    | Updating process of the operating system (Firmware) in progress. It will be visualized during the firmware download.                                                                                           |
| <b>'E</b> '    | User class error (UE).                                                                                                    |
| <b>'P</b> '    | Protection class error (PE).                                                                                                    |
| <b>'F</b> '    | Error status of the internal software class (ISE).                                                                                                    |

IMP

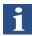

Single-ended 5-24 V PNP type

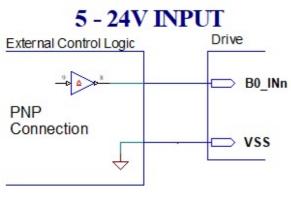

| Characteristics             | MIN. | MAX. | Unit |
|-----------------------------|------|------|------|
| Supply voltage              | 5    | 24   | Vdc  |
| Inputs frequency            |      | 200  | Khz  |
| Threshold switching voltage | 2,5  |      | Vdc  |
| Current at 5 Vdc            |      | 2    | mA   |
| Current at 24 Vdc           |      | 12   | mA   |

### Digital outputs connections

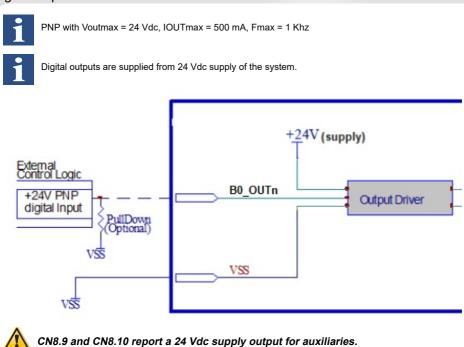

### Mating connectors

| Connector   | Description                               |  |
|-------------|-------------------------------------------|--|
| CN1         | Phoenix 1759509                           |  |
| CN2A / CN2B | RJ45, 8 positions                         |  |
| CN3         | RJ45, 8 positions                         |  |
| CN4         | RJ45, 8 positions                         |  |
| CN5         | Ethernet standard cables                  |  |
| CN7         | Phoenix 1701061                           |  |
| CN8         | Phoenix 1700841                           |  |
| CN9A/B      | Ethernet standard cables (CAT5 or higher) |  |
| CN12A/B     | Ethernet standard cables (CAT5 or higher) |  |

### Cables selection

| Function                   | Cable                                   |                                 |
|----------------------------|-----------------------------------------|---------------------------------|
|                            | Minimum                                 | Maximum                         |
| Power supply and PE        | 0.20 mm <sup>2</sup> (AWG24)            | 2.50 mm <sup>2</sup> (AWG12)    |
| Digital inputs             | 0.14 mm <sup>2</sup> (AWG26)            | 0.50 mm <sup>2</sup> (AWG20)    |
| Digital outputs            | 0.14 mm <sup>2</sup> (AWG26)            | 0.50 mm <sup>2</sup> (AWG20)    |
| CANbus / Modbus interfaces | 0.25 mm <sup>2</sup> (AWG23) C          | ANbus CIA-CANOpen               |
| Ethernet interface         | 0.25 mm <sup>2</sup> (AWG23) Ethernet s | tandard cables (CAT5 or higher) |

### Verify the installation

- Check that the controller is of the desired version
- Verify that all settings are those necessary for the application.
- Verify the wiring and the assembly of the controller to make sure that the installation and integrity of the unit are correct.

### System's fault analysis

#### When one of the following situations occur, the system doesn't function correctly and it is reported an error.

| DEFECT                                            | CAUSE                                                                                             | ACTION                                                                                                    |
|---------------------------------------------------|---------------------------------------------------------------------------------------------------|----------------------------------------------------------------------------------------------------|
| When switching on the controller nothing happens. | Wrong connection of the power supply.<br>Voltage of the power supply out of functioning<br>range. | Check the wiring of the power supply and the fuses,<br>if ok, verify that the value of the power supply<br>voltage on the power connector is within the power<br>supply range of the equipment, using a multimeter. |
| Missing execution of the program.                 | Wrong connection of the power supply.<br>Wrong connection of the communication<br>interfaces.     | Check the wiring and the power supply.<br>Consult the Software manual.                                                                                                    |
| Missing communication on the interfacing lines.   | Wrong connection of the communication interfaces.                                                 | Check the wiring and the power supply.<br>Consult the software manual.                                                                                                    |
| Missing management of the digital outputs.        | Missing connection of the outputs.<br>Missing connection of the power supply<br>outputs.          | Check the wiring and the power supply of the outputs.<br>Consult the software manual.<br>Check the wiring.                                                                                                    |
| Inputs are not read.                              | Missing connection of the inputs.                                                                 | Verify the common connection (Vss) of the inputs.<br>Consult the software manual.                                                                                                    |

**EVER Elettronica** Via del Commercio, 2/4 - 9/11 Loc. San Grato Z. I 26900 - L O D I - Italy Phone +39 0371 412318 - Fax +39 0371 412367 email:infoever@everelettronica.it web: www.everelettronica.it

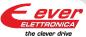